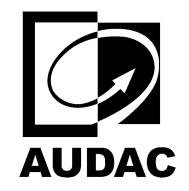

**AUDAC-BASO10**

COMPACT 10" BASS REFLEX CABINET

set $P$ ageBoxes("Crop", 0, 0, 0, 0, 0,  $\blacksquare$ ); 0, 0,  $\blacksquare$